ПОЛЬСКАЯ, ЧЕШСКАЯ ĸ СЛОВАЦКАЯ ТАНЦЕВАЛЬНЫЕ МЕЛОДИИ

APMO

6487

**MARLET : 1020** 

**КРАКОВЯК** 

Польский кародный такец

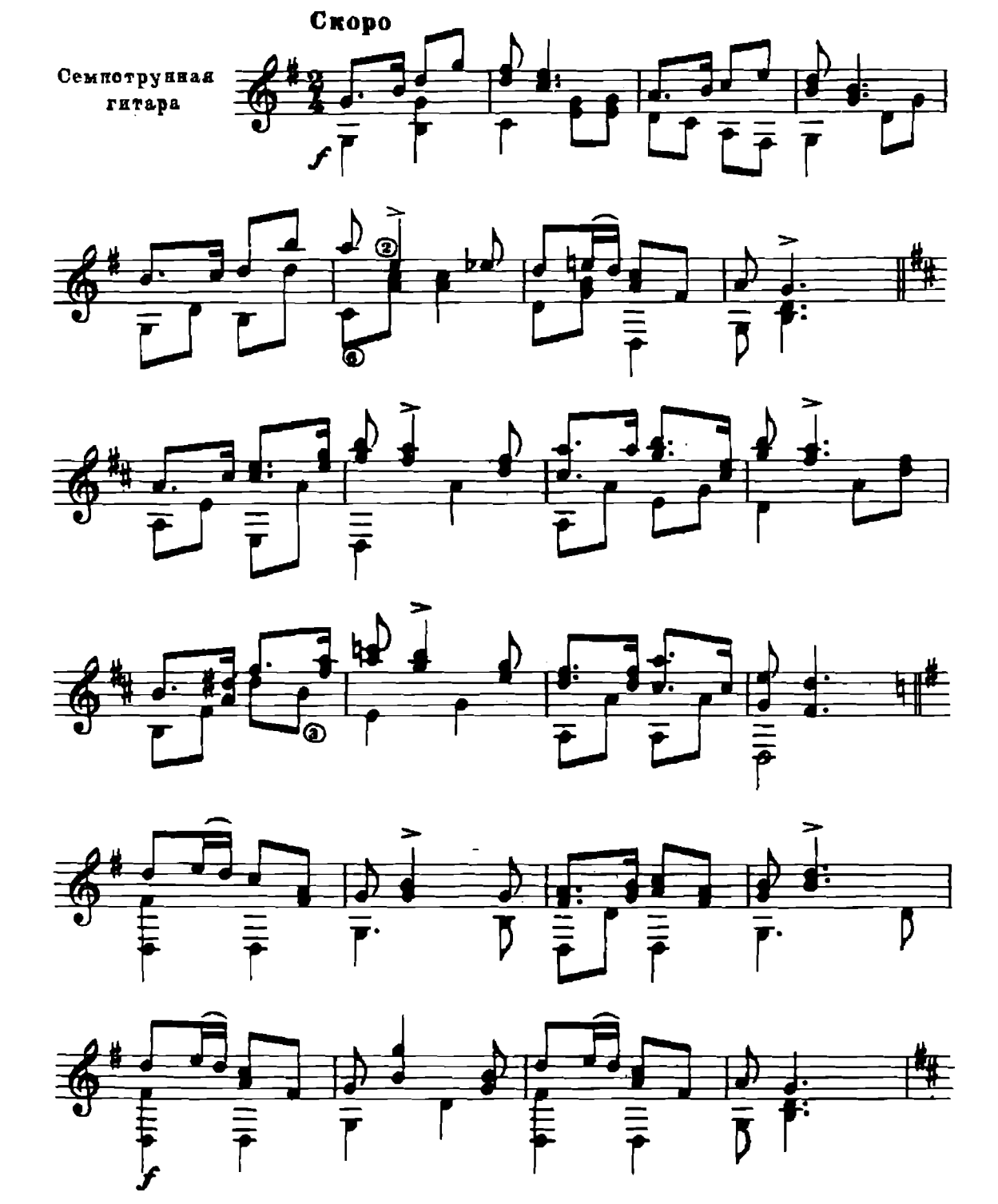

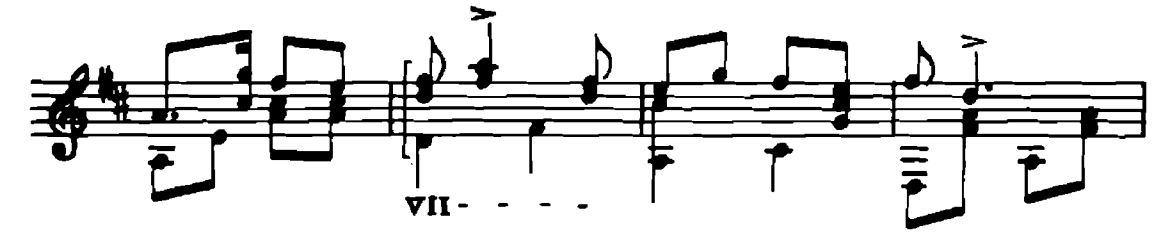

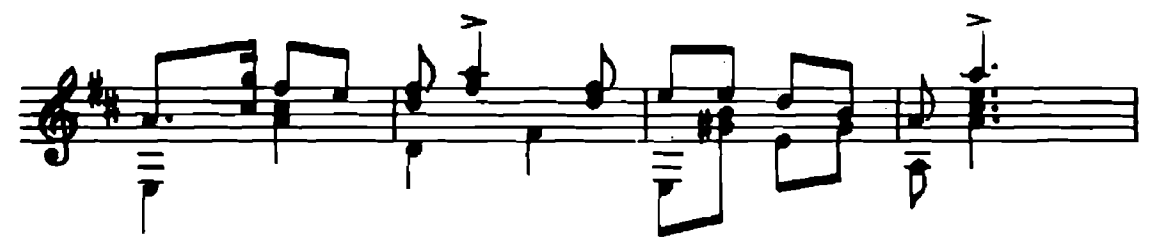

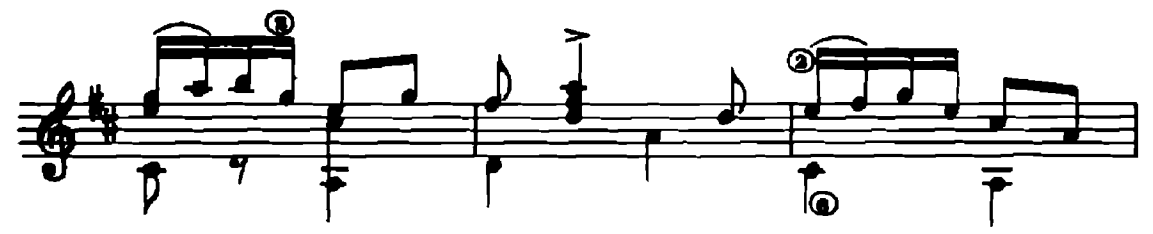

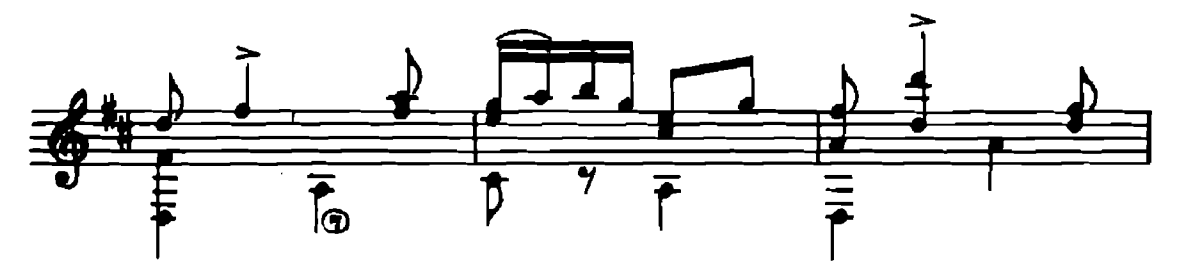

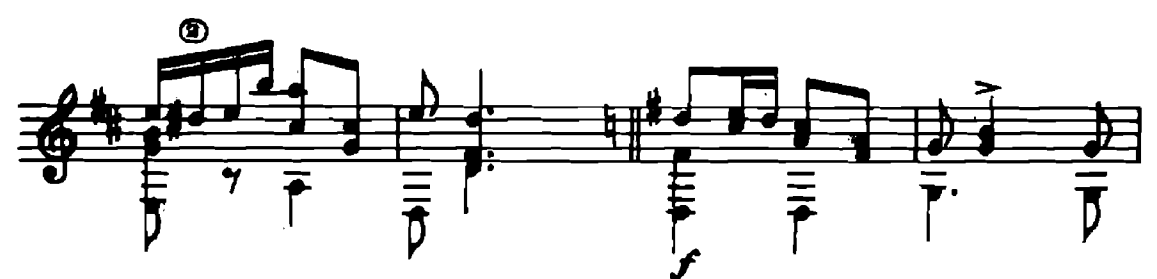

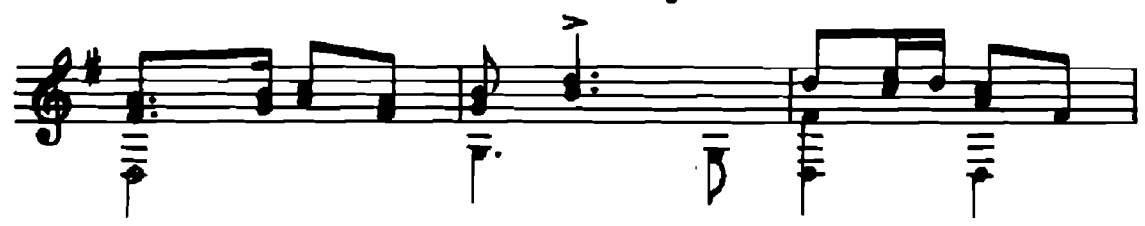

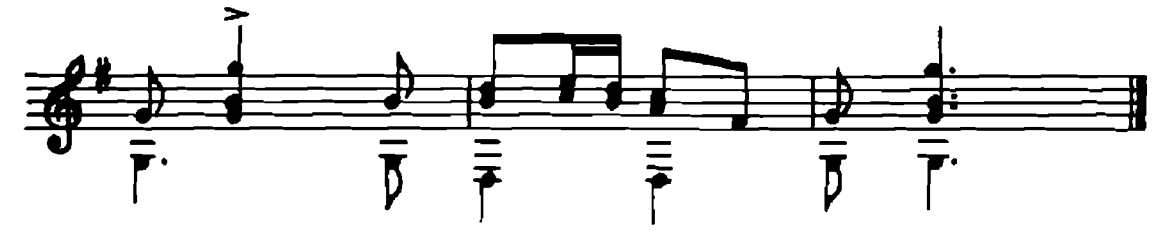

**ЯНИЧЕК** Чешокая народная песня

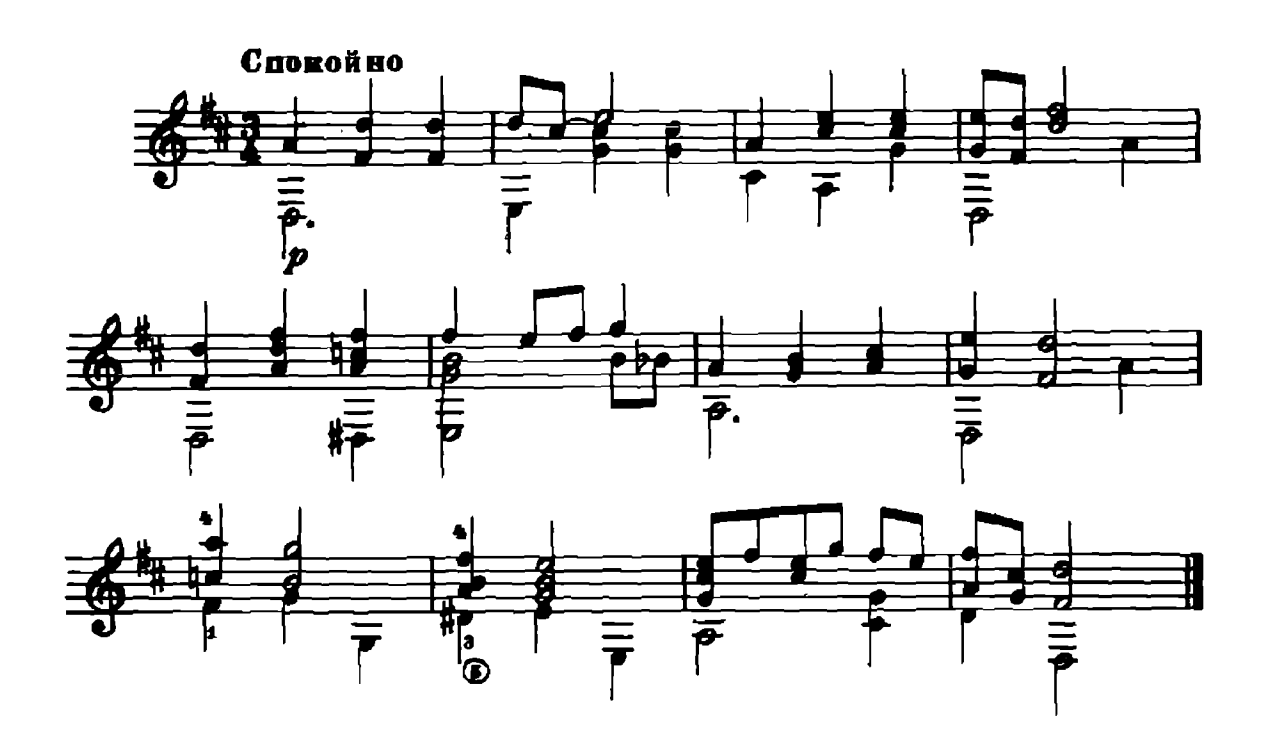

СЛОВАЦКАЯ ПОЛЬКА

Музыка В. НЕЕДАЫ

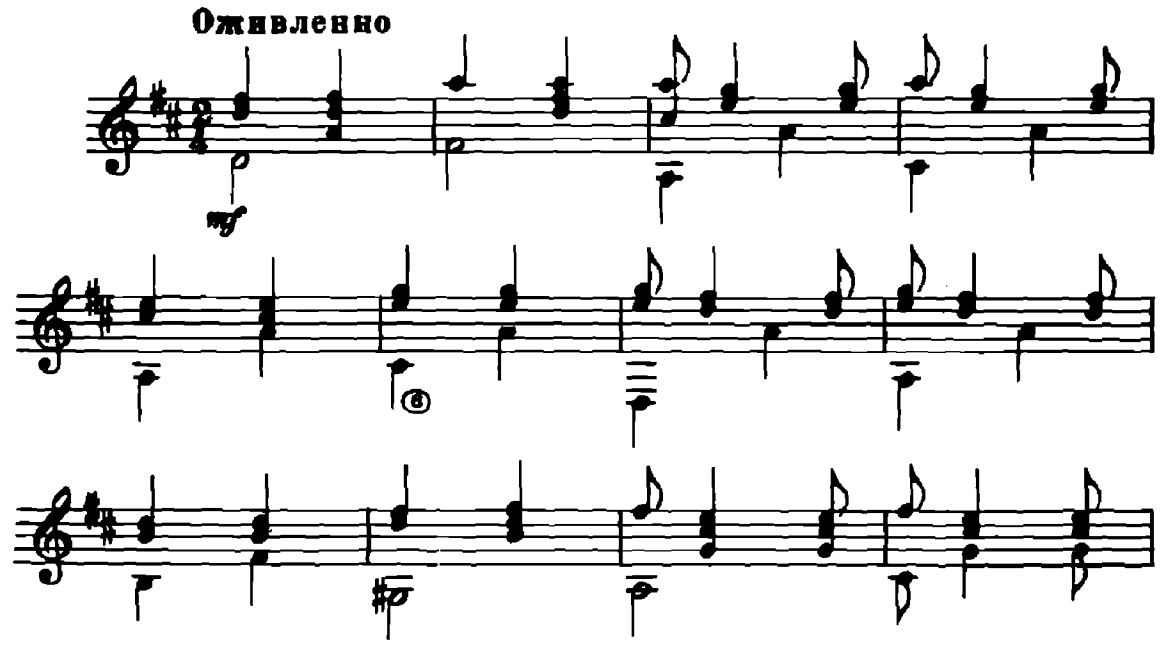

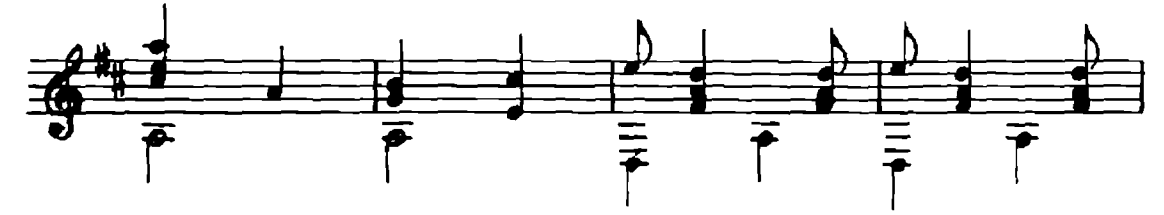

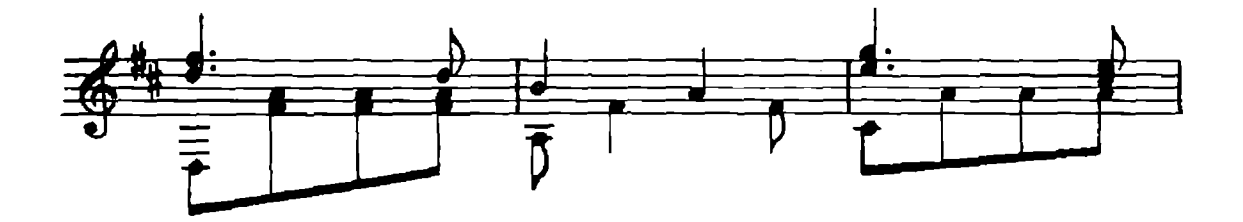

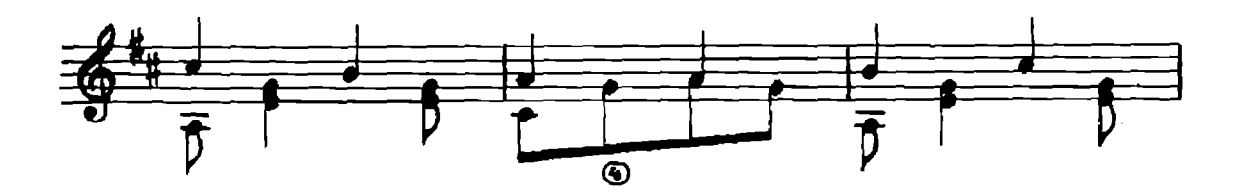

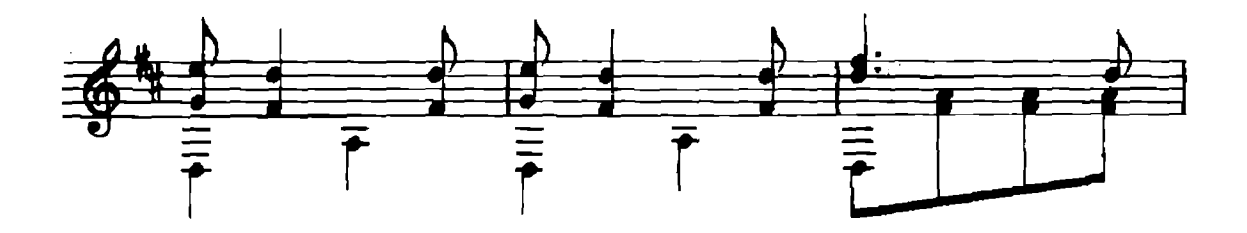

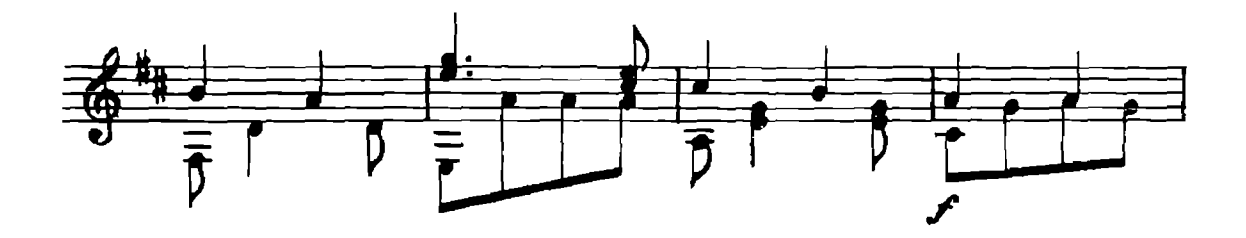

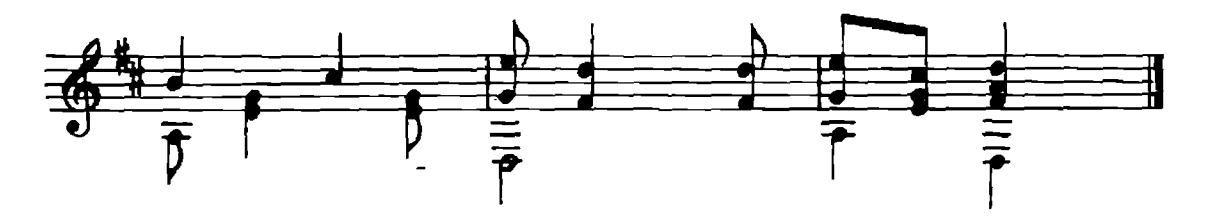

## 40 K.

## **ТАНЦЕВАЛЬНЫЕ МЕЛОДИИ**

Редактор В. Страннелюбский

Техи, редактор Р. Базаное

Подписано к печати 4/Х 1956 г. Форм. бум. 60×921/1 Бум. А.-0,188 Печ. а -0,375. Уч.-над. л.-0,375. Тираж 7 500 экз. Зак. 1503.

17-я типография нотной печати Главнолиграфпрома. Москва, Шипок, 18.